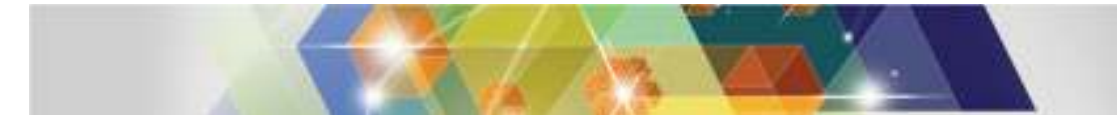

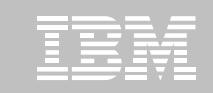

**Information Management for System z**

# **DB2 for z/OS V10 Migration**

#### **Kevin Harrison**

 **Sr. Systems Engineer/Sr. IT architectIBM Silicon Valley Lab***kharrison@us.ibm.com*

IBM Silicon Valley Laboratory - 2014 ASEAN/AUS DB2 Workshop

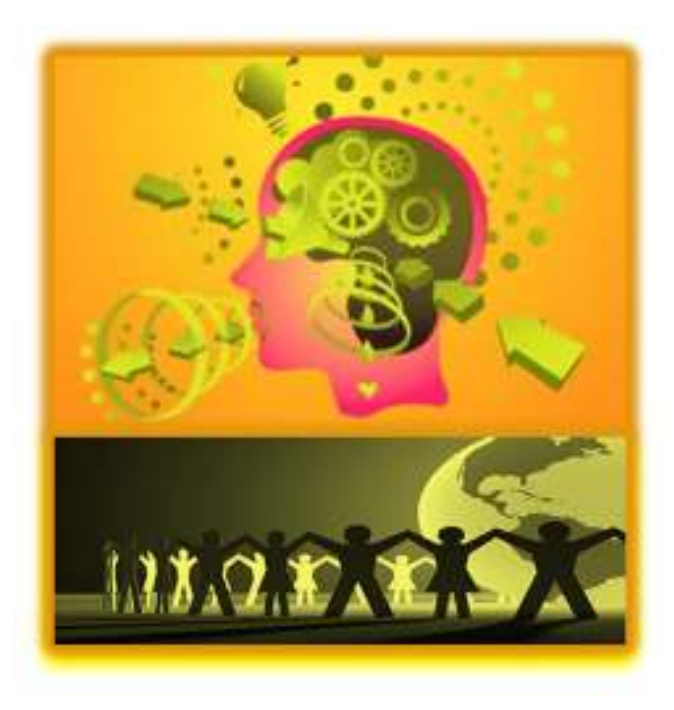

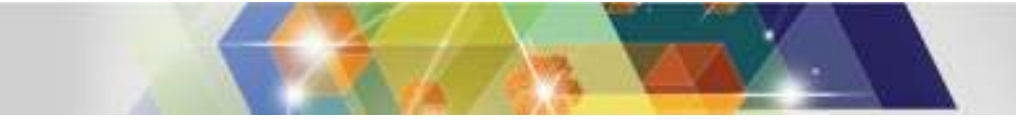

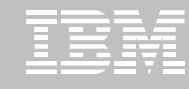

#### **Disclaimer and Trademarks**

Information contained in this material has not been submitted to any formal IBM review and is distributed on "as is" basis without any warranty either expressed or implied. Measurements data have been obtained in laboratory environment. Information in this presentation about IBM's future plans reflect current thinking and is subject to change at IBM's business discretion. You should not rely on such information to make business plans. The use of this information is a customer responsibility.

*IBM MAY HAVE PATENTS OR PENDING PATENT APPLICATIONS COVERING SUBJECT MATTER IN THIS DOCUMENT. THE FURNISHING OF THIS DOCUMENT DOES NOT IMPLY GIVING LICENSE TO THESE PATENTS.*

*TRADEMARKS: THE FOLLOWING TERMS ARE TRADEMARKS OR ® REGISTERED TRADEMARKS OF THE IBM CORPORATION IN THE UNITED STATES AND/OR OTHER COUNTRIES: AIX, AS/400, DATABASE 2, DB2, e-business logo, Enterprise Storage Server, ESCON, FICON, OS/390, OS/400, ES/9000, MVS/ESA, Netfinity, RISC, RISC SYSTEM/6000, System i, System p, System x, System z, IBM, Lotus, NOTES, WebSphere, z/Architecture, z/OS, zSeries*server

*The FOLLOWING TERMS ARE TRADEMARKS OR REGISTERED TRADEMARKS OF THE MICROSOFT CORPORATION IN THE UNITED STATES AND/OR OTHER COUNTRIES: MICROSOFT, WINDOWS, WINDOWS NT, ODBC, WINDOWS 95*

*For additional information see ibm.com/legal/copytrade.phtml*

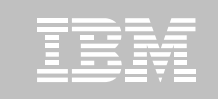

## **Prerequisite Summary & Planning**

- **z/Architecture (z890, z990, z9, z10, z196)\***
- **Establish performance benchmarks**
- **Configure a minimum of** 
	- 128GB of shared private HVSHARE (V9)
	- 6GB of shared extended private HVCOMMON (V10)
	- 10 30% more real memory possible

#### **z/OS 1.10 or above**

– Some features require z/OS V1.11

#### $\blacksquare$ **Migrate from**

- DB2 for z/OS V8 NFM
- DB2 9 for z/OS NFM
- With Fallback SPE (PK56922)
- **Coming from V8**
	- BSDS reformatted for larger active / archive tracking
	- Check use of Java drivers
- **Plans and Packages prior to V6 will require REBIND**
	- This also impacts Package copies (PLANMGMT). SWITCHing to these requires
- **3**REBIND

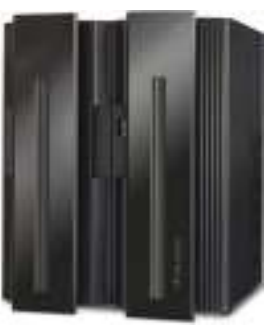

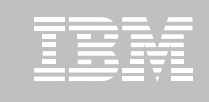

## **Prerequisite Summary & Planning**

- **Run a current DSNTIJPA pre-migration job**
- $\blacksquare$  **Eliminate use of Private Protocol & DBRMs bound into Plans**
	- See PM17665 / PM37300 for Plan Ownership Authorization
- **Check programming language requirements**
	- DSNHPC7 included in the base for older COBOL and PL/I
- **SMS managed catalog and directory**
	- DSNTIJSS provided as a sample for configuration
		- A copy of <u>DSNTIJSS</u> can be obtained from developerWorks
			- Use hyperlink or search for file dsntijss.copy

#### **Review Information APARs**

- II14474/II14477 Migration and Fallback
- II14619 & II14730 for DDF maintenance

#### $\blacksquare$ **PDSEs required for SDSNLOAD, SDSNLOD2, ADSNLOAD**

– See Consolidated Checklist

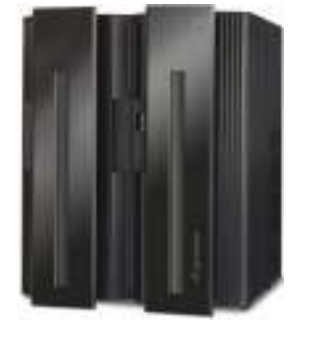

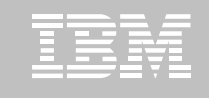

#### **Removed Features**

- **DB2 8 to DB2 10**
- $\overline{\mathbb{R}}$  **DB2 Managed Stored Procedures**
- **Legacy Java Drivers**
	- **Include WLM SPAS JCL**
- **Creation of Simple Table Space**
- **AIV & Text Extenders**
- **Visual Explain**

#### **DB2 9 to DB2 10**

- **Optimization Service Center**
- $\blacksquare$ **Private Protocol**
- **DBRMs bound into Plans**
- **Explain tables before V8**
- ш **DB2 Management Clients Package**
- $\blacksquare$ **Book Manager**
- **XML Extender**
- $\blacksquare$  **REORG TABLESPACE SHRLEVEL NONE on LOB**
- **SYSPROC.XDBDECOMPXML & XDBDECOMPXML100MB stored procedures**
- **Several parameters**

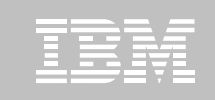

### **New Parameters ...**

### **Function Compatibility**

- BIF\_COMPATIBILITY
- Migrations default to "V9\_DECIMAL\_VARCHAR" vs. "CURRENT" for installs
- "V9" returns the CHAR function back to V9 behavior (PM29124 & PM66095)
- "V9\_DECIMAL\_VARCHAR" returns CHAR, VARCHAR, CAST...AS VARCHAR return to V9 behavior (PM48741)
	- Also allows for unsupported Time Stamp string (more on this coming up)

### **SMS Definitions for the Catalog / Directory**

- CATDDACL, CATDMGCL, CATDSTCL
- CATXDACL, CATXMGCL, CATXSTCL

#### **Autonomic Checkpoints**

– CHKLOGR, CHKMINS, CHKTYPE

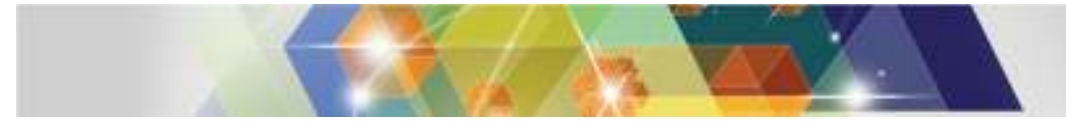

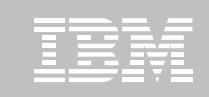

#### **New Parameters ...**

### **Real Storage Management (PM24723)**

- REALSTORAGE\_MANAGEMENT (AUTO)
- REALSTORAGE\_MAX (NOLIMIT)
- See PM49816 for real storage management performance fix

#### **Remote Connection Queue Depth and Wait (PM43293)**

- MAXCONQN (OFF) for depth
- MAXCONQW (OFF) for wait

# **New Feature Support (Continued)**

SMF Compression: SMFCOMP (OFF)

# **Deprecated / Removed Parameters**

- **V8 Deprecated V8 Removed V9 Deprecated**
	- DISABSCL
	- DPSEGSZ
	- OJPERFEH
	- OPTIOWGT
	- OPTIXIO
	- PTCDIO
	- RETVLCFK
	- SEQCACH
	- SEQPRES
	- SMSDCFL
	- SMSDCIX
- **DISABSCL**
- **DPSEGSZ**
- **OJPERFEH**
- **OPTIOWGT**
	- **OPTIXIO**
	- **PTCDIO**
	- **RETVLCFK**
	- **SEQCACH**
	- **SEQPRES**
- **SMSDCFL**
	- **SMSDCIX**
	- **STATCLUS**
- **EDMBFIT**
- **LOGAPSTG**
- **MAX\_OPT\_ELAP**
- **MAX\_UTIL\_PARTS**
- **MORE\_UNION\_DISTRIBUTIONCORPER 19 ANDEL 19 FOR ANTIVE 20 ANDEL 19 ANDEL 19 ANDEL 19 ANDEL 19 ANDEL 19 ANDEL 19 ANDEL 19 ANDEL 19 ANDEL 19 AND 19 ANDEL 19 ANDEL 19 ANDEL 19 ANDEL 19 ANDEL 19 ANDEL 19 ANDEL 19 ANDEL 19 ANDEL 19 ANDEL 19 ANDEL 19 A** 
	- **OPTIXOPREF**
	- **PARTKEYU**
	- **RELCURHL**
	- **SJMISSKY**
	- **STORPROC**
	- **SUPRESS\_TS\_CONV\_WARNING**
	- **TABLES\_JOINED\_THRE**–**ASHOLD**
- -
	-
	- -
	-
	-
	-
	-
	-

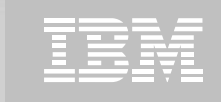

## **Parameters Default Changes**

- **CACHEPAC** (5M)
- **CACHERAC** (5M)
- **CONTSTOR** (YES)
- **EDM\_SKELETON\_POOL** (10240)
- **EDMDBDC** (23400)
- **EDMPOOL** (0)
- **EDMSTMTC** (113386)
- **IRLMRWT** (30)
- **IRLMSWT** (120)
- **PLANMGMT**( EXTENDED)
- $\mathbb{R}^2$ **LRDRTHLD** (10)
- $\Box$ **MAXRBLK** (400000K)
- $\mathcal{L}_{\mathcal{A}}$ **MINSTOR** (NO)
- $\mathbb{R}^2$ **MONSIZE** (1048576)
- $\mathcal{L}_{\mathcal{A}}$ **NUMLKTS** (2000)
- $\mathbb{R}^2$ **RRULOCK** (YES)
- **SRTPOOL** (10000K)
- **STATIME** (1)
- **STATROLL** (YES)
- $\mathcal{L}_{\mathcal{A}}$ **UTSORTAL** (YES)

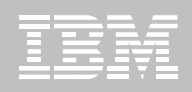

#### **Information APAR Recommendations (II14474 / II14564)**

- OPTIOWGT=ENABLED
- OPTIXIO=ON
- OPTXQB=ON
- STATCLUS=ENHANCED
- These are the defaults in DB2 10
	- –Check with DB2 Support before choosing a value other<br>than the default than the default
- See the appropriate Information APAR for more details
- **Plans and Packages prior to V6 will require REBIND**
	- This also impacts Package copies (PLANMGMT). SWITCHing to these requires REBIND

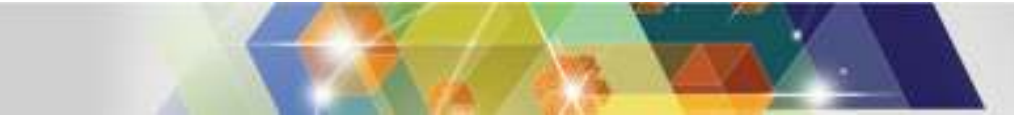

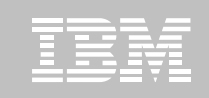

# **Migrating to DB2 10**

- **FMIDs HDBAA10, HIYAA10, HIZAA10, HIR2230**
- **Complete pre-migration checks (DSNTIJPA)**
	- This will be the same as DSNTIJPM delivered with DB2 10
	- Check maintenance for currency
- **Plans and Packages prior to V6 will require REBIND**
	- This also impacts Package copies (PLANMGMT). SWITCHing to these requires REBIND
- **Must be on DB2 for z/OS V8 or DB2 9 New Function Mode**
	- With the Fallback SPE

#### **Check / correct incompatibilities**

- The BSDS needs to be expanded to V8 format (DSNJCNVB)
- If not done before migrating to V10, DSNTIJUZ will convert the BSDS(s)
- Release Incompatibilities documented in:
	- Installation Guide
	- Application Programming and SQL Guide

# **DB2 10 for z/OS Migration Modes from V8**

**12**

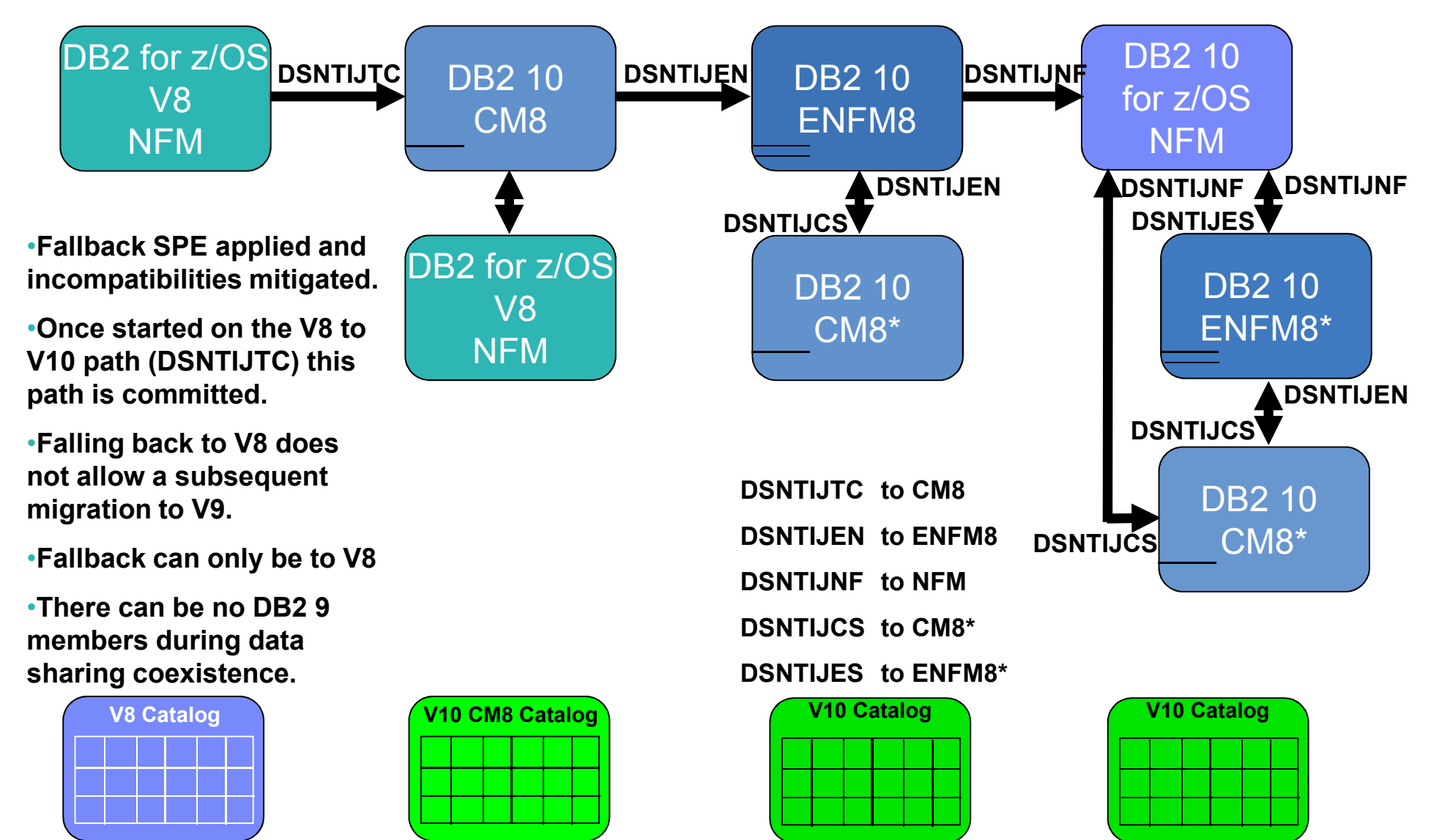

© 2014 IBM Corporation

 $DB2 \epsilon$  $\sigma$  z/Os

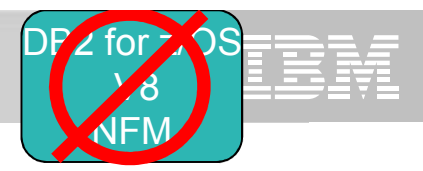

# **DB2 10 for z/OS Migration Modes from V9**

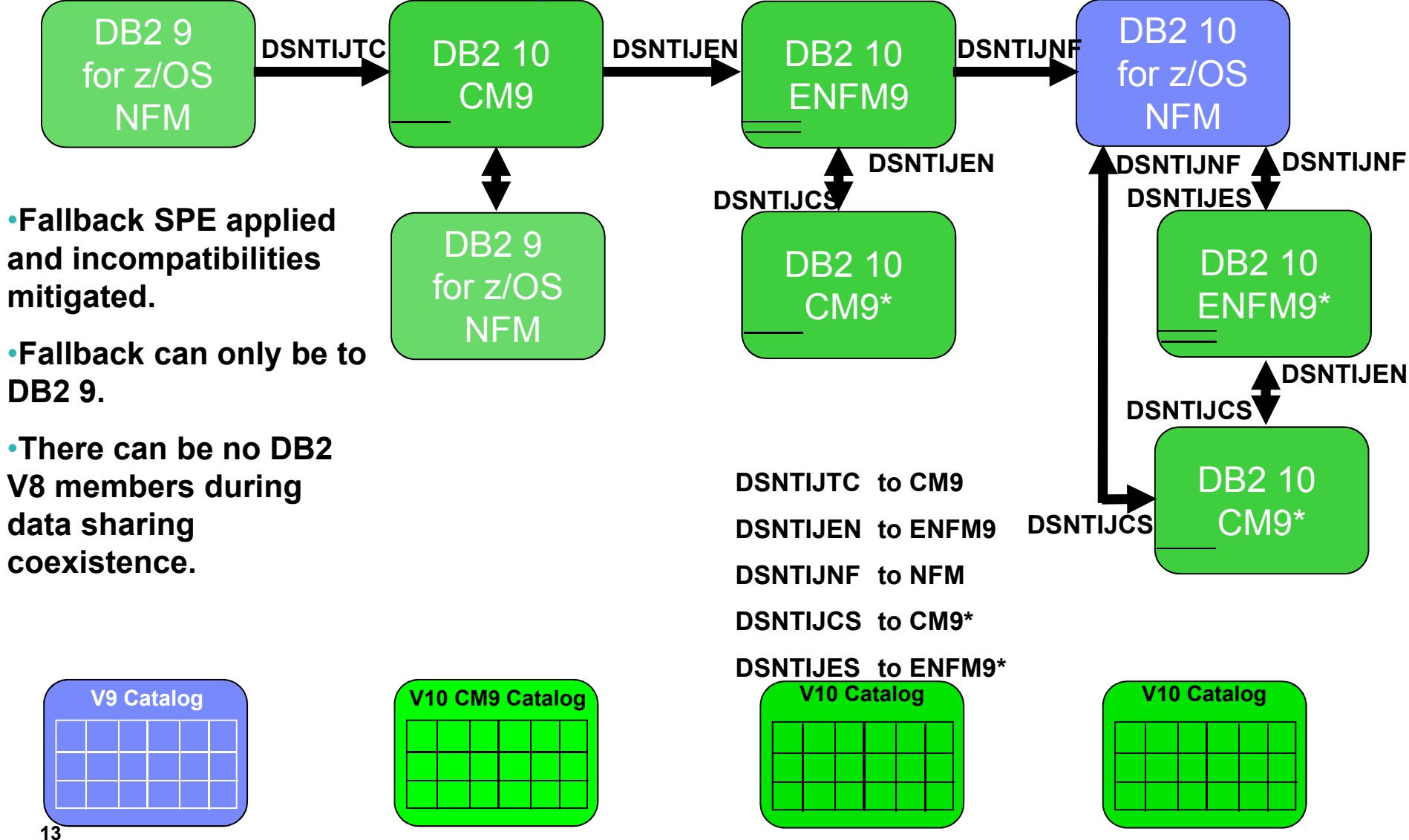

© 2014 IBM Corporation

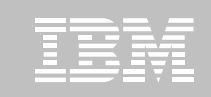

# **DB2 10 Catalog...**

#### **Migrating to CM**

- New columns on existing tables
- Alter existing columns
- New indexes on existing tables
- Alter existing indexes
- New check constraints on existing tables
	- New constraints added without CHECK PENDING
- Alter existing check constraints
- New table spaces
- New tables
- New RI
- New sequences

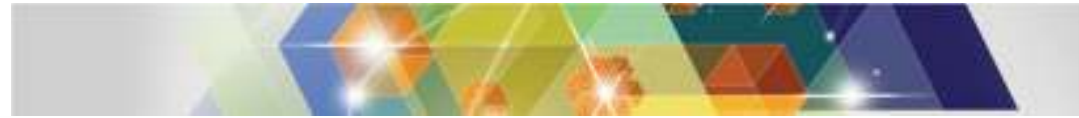

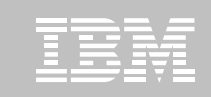

# **DB2 10 Catalog...**

#### **Summary**

- SMS Catalog / Directory
	- Remove user defined shadow datasets for Online REORG
- 55 spaces are UTS Partition By Growth
- All are Unicode, except
	- SYSCOPY
	- SYSEBCDC
	- SYSTSASC

– All are row level locking, except the following (page level):

- SYSEBCDC
	- Contains SYSDUMMY1 & SYSDUMMYE
- SYSSEQ
	- Has MAXROWS set to 1
- 68 are RRF
- 18 LOB Columns
	- 7 use Inline LOBs

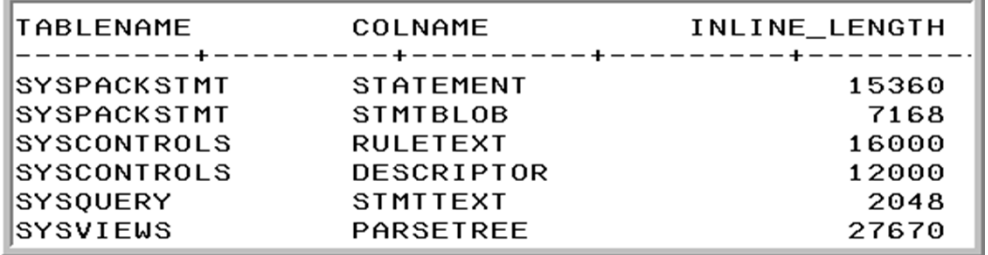

#### **DB2 9 and DB2 10 Resources**

- **Website** http://www.ibm.com/software/data/db2/zos/db2-10/
	- Case Studies, Customer statements
	- Demos: DB2 10 for z/OS, QMF 10
	- Brochures: DB2 10 for z/OS Highlights, QMF 10 What's New
- • **Presentations**
	- DB2 10's new functions ftp://public.dhe.ibm.com/software/data/db2/zos/presentations/v10-new-function/
	- Overviews ftp://public.dhe.ibm.com/software/data/db2/zos/presentations/overview
	- Migration ftp://public.dhe.ibm.com/software/data/db2/zos/presentations/migration

#### •**Books**

- DB2 10 for z/OS Technical Overview <u>http://www.redbooks.ibm.com/abstracts/sg247892.html</u>
- DB2 10 for z/OS Performance Topics *– coming soon* http://www.redbooks.ibm.com/abstracts/sg247942.html
- Extremely pureXML in DB2 10 for z/OS <u>http://www.redbooks.ibm.com/abstracts/sg247915.html</u>
- DB2 10 for z/OS Book ftp://public.dhe.ibm.com/common/ssi/ecm/en/imm14075usen/IMM14075USEN.PDF
- DB2 10 Security *– coming*
- DB2 9 Technical Overview http://www.redbooks.ibm.com/abstracts/sg247330.html
- DB2 9 Performance Topics http://www.redbooks.ibm.com/abstracts/sg247473.html
- DB2 9 Stored Procedures http://www.redbooks.ibm.com/abstracts/sg247604.html
- DB2 9 Resource Serialization and Concurrency Control http://www.redbooks.ibm.com/abstracts/sg244725.html
- DB2 9 Distributed Functions http://www.redbooks.ibm.com/abstracts/sg246952.html
- DB2 9 Utilities http://www.redbooks.ibm.com/abstracts/sg246289.html
- DB2 and Storage Management <u>http://www.redbooks.ibm.com/abstracts/sg247823.html</u>
- Index Compression with DB2 9 for z/OS <u>http://www.redbooks.ibm.com/abstracts/redp4345.html</u>
- Enterprise Data Warehousing with DB2 9 for z/OS http://www.redbooks.ibm.com/abstracts/sg247637.html
- 50 TB Data Warehouse Benchmark on IBM System z http://www.redbooks.ibm.com/abstracts/sg247674.html
- LOBs with DB2 for z/OS <u>http://www.redbooks.ibm.com/abstracts/sg247270.html</u>
- Deploying SOA Solutions <u>http://www.redbooks.ibm.com/abstracts/sg247663.html</u>
- Data Sharing in a Nutshell http://www.redbooks.ibm.com/abstracts/sg247322.html

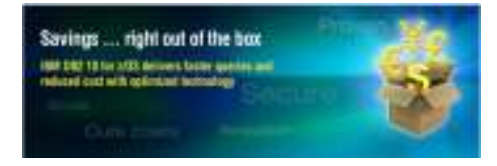

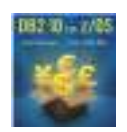

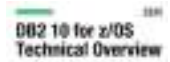

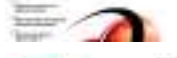

**Extremely pureXML** in DR2 10 for z/D5

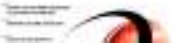

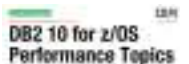

#### **DB2 10 Resources ...**

#### • **(cont) Books**

- Securing DB2 and Implementing MLS on z/OS http://www.redbooks.ibm.com/abstracts/sg246480.html
- •DB2 9 for z/OS Data Sharing: Distributed Load Balancing and Fault Tolerant http://www.redbooks.ibm.com/abstracts/redp4449.html
- •DB2 9 for z/OS Packages Revisited http://www.redbooks.ibm.com/abstracts/sg247688.html
- •Ready to Access DB2 for z/OS Data on Solid-State Drives http://www.redbooks.ibm.com/abstracts/redp4537.html
- •DB2 9 for z/OS: Buffer Pool Monitoring and Tuning http://www.redbooks.ibm.com/abstracts/redp4604.html
- •Securing and Auditing Data on DB2 for z/OS http://www.redbooks.ibm.com/abstracts/sg247720.html

#### • **Whitepapers**

- •Business Value Whitepaper Julian Stuhler, Triton Consulting: "DB2 10 for z/OS: A Smarter Database for a Smarter Planet" *http://public.dhe.ibm.com/software/data/sw-library/db2/analystreports/tritonconsultingdb210forzos-smarterdatabase.pdf*
- •A Matter of Time: Temporal Data Management *http://public.dhe.ibm.com/software/data/swlibrary/db2/papers/A\_Matter\_of\_Time\_-\_DB2\_zOS\_Temporal\_Tables\_-\_White\_Paper\_v1.4.1.pdf*
- •Why DB2 for z/OS is Better than Oracle RAC https://www14.software.ibm.com/webapp/iwm/web/signup.do?lang=en\_US&source=sw-infomgt&S\_PKG=db2zbetter-thank-oracle-rac-wp
- •zJournal article by Willy Favero http://www.mainframezone.com/z-journal

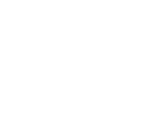

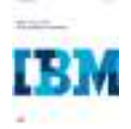

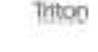

**DEC: 10 for 2006** 

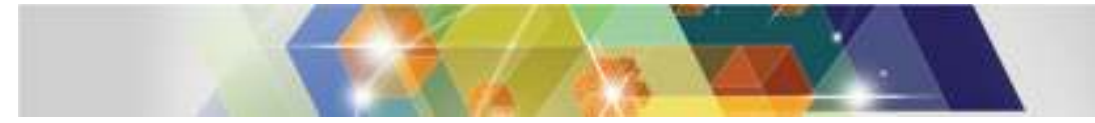

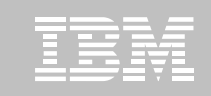

#### **DB2 10 Resources ...**

#### **SAP Whitepapers**

- **SAP article on DB2 10** *(published by SAP)* http://www.sdn.sap.com/irj/sdn/db2
- **SAP Best Practice Guide for Migrating to DB2 10 for z/OS** *(published by SAP)* https://websmp207.sapag.de/~sapidb/011000358700001414122010E
- **(Updated) Business Continuity Guide for Running SAP on System z – based on DB2 10 for z/OS, DB2 Connect 9.7 FP3a, SAP NetWeaver 7.10 and Tivoli Automation for z/OS V3.3** http://publibfp.dhe.ibm.com/epubs/pdf/iapacs03.pdf
- **DB2 10 for z/OS with SAP on IBM System z Performance Report – new techdocs white paper**  http://www.ibm.com/support/techdocs/atsmastr.nsf/WebIndex/WP101845
- **DB2 10 for z/OS – Optimized for SAP –** http://cattail.boulder.ibm.com/cattail/?source=s#view=andreas.r.mueller@de.ibm.com/files/3198290001883DDBA202FBE4093F23B6
- **SAP on DB2 10 for z/OS - Being More Productive, Reducing Costs and Improving Performance –** http://www.sdn.sap.com/irj/sdn/db2?rid=/library/uuid/005c6b33-aaf0-2d10-fcbb-b42e89ac5791
- **Enhancing SAP by Using Db2 9 for z/oS** http://www.redbooks.ibm.com/abstracts/sg247239.html
- **Best Practices for SAP BI using DB2 9 for z/OS** http://www.redbooks.ibm.com/abstracts/sg246489.html

#### **Some Certifications so far...**

- SAP NetWeaver 7.30 and SAP R/3 4.6 is certified for DB2 10
- SAP NetWeaver 7.00 and 7.01 are certified for DB2 10
- PeopleSoft PeopleTools 8.50 and 8.51 is certified for DB2 10

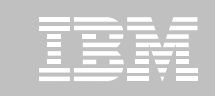

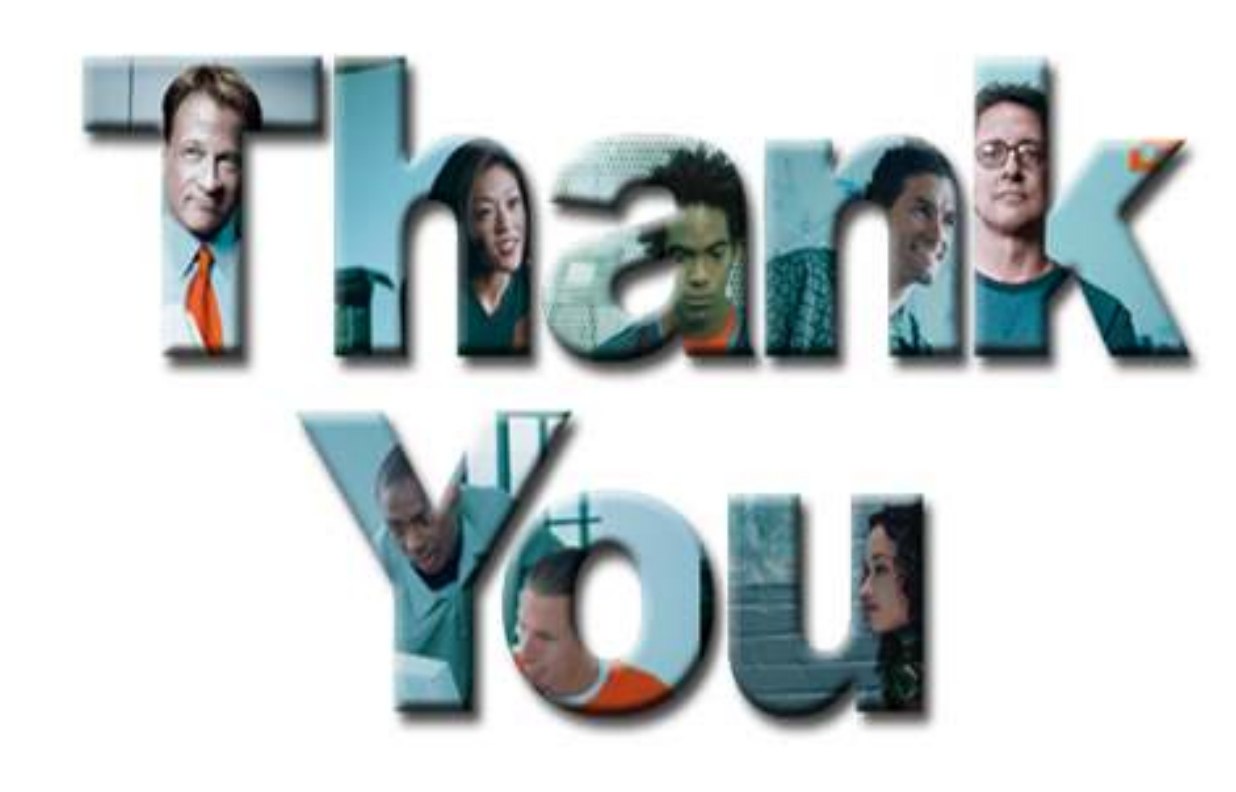

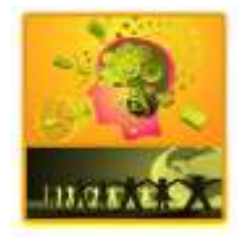

IBM Silicon Valley Laboratory - 2014 ASEAN/AUS DB2 Workshop

© 2014 IBM Corporation